## 地理院地図の利用法

## 信濃川流域の地形

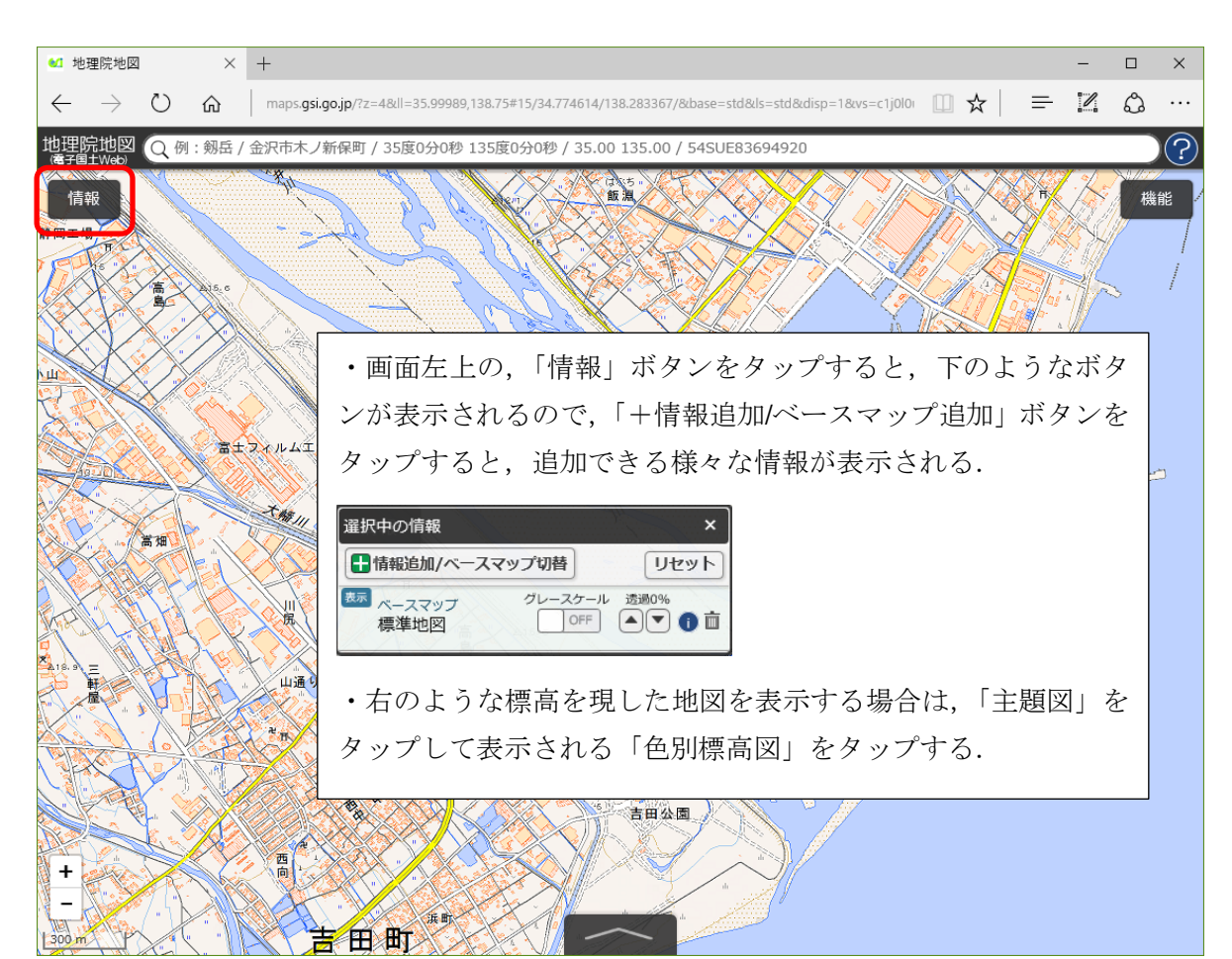

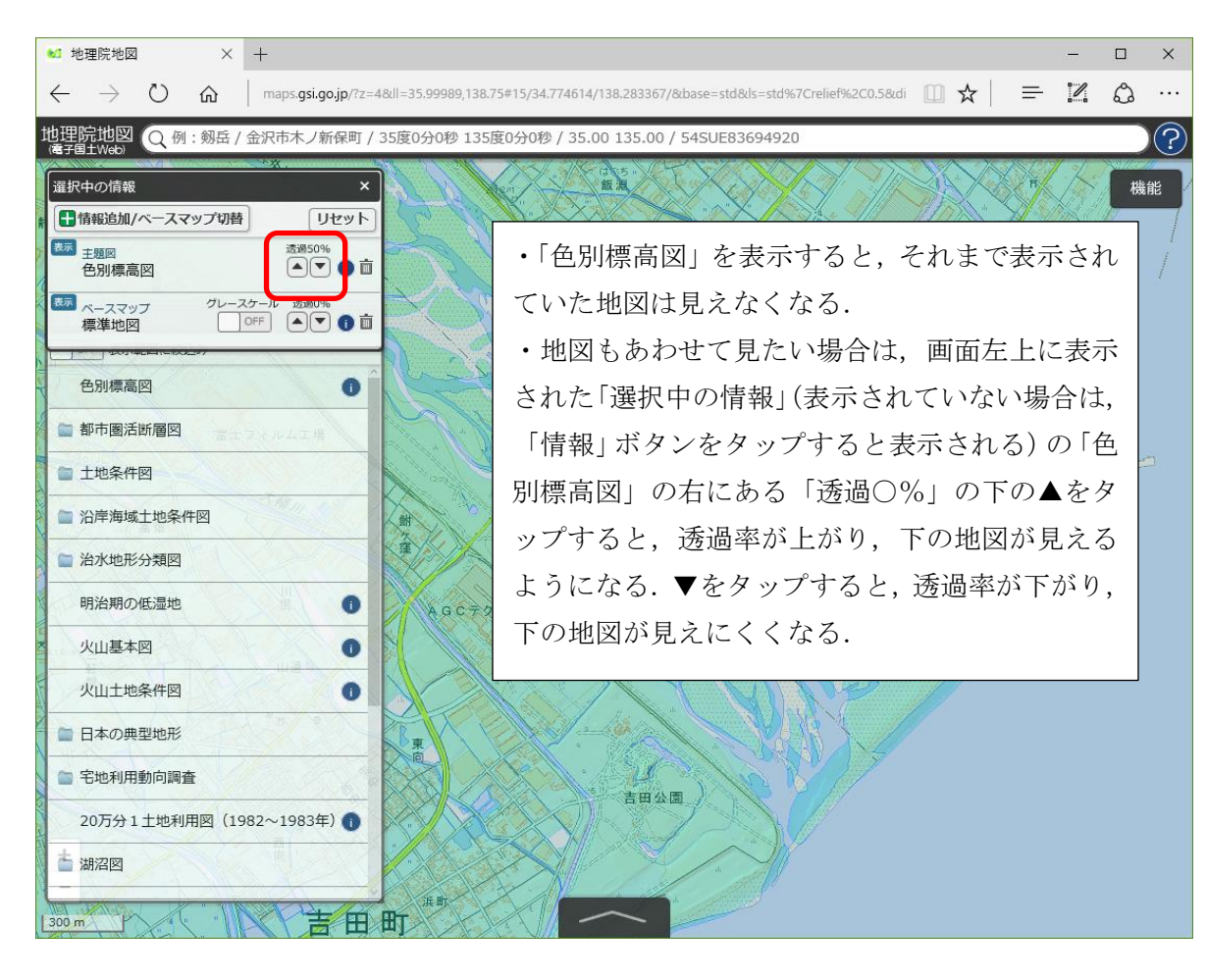

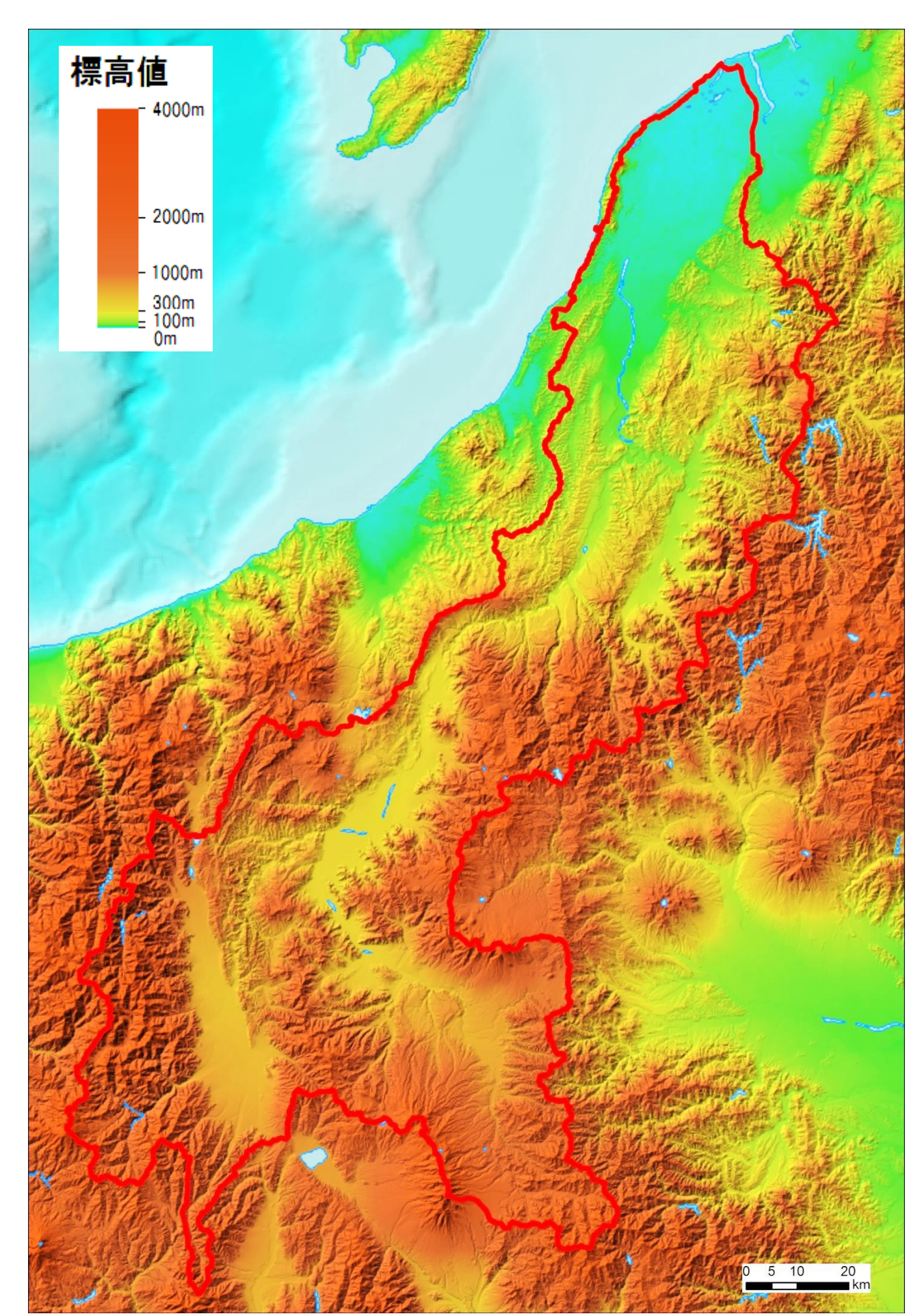

## 中学校社会科および高等学校地理 B 教科書の扇状地の説明

中学校社会科

出典:『中学校社会科地理分野』帝国書院 2012 年版,132~133 頁

出典:『中学社会 地理 地域にまなぶ』教育出版 2012 年版, 202 頁

高等学校地理 B

出典:『地理 B』東京書籍 2015年版, 50~51 頁

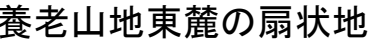

## 教科書に頻出する甲府盆地と養老山地東麓の扇状地

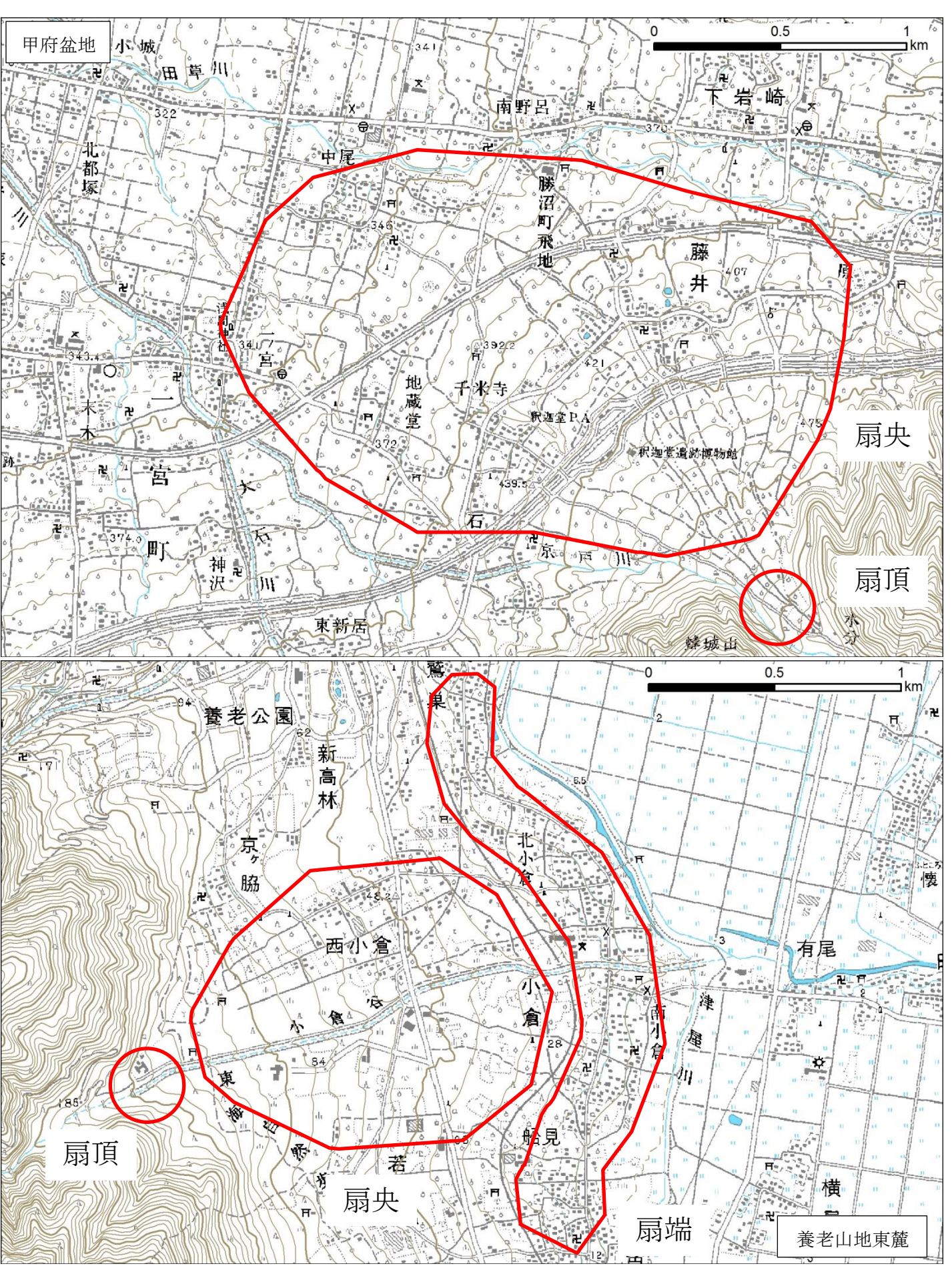